# SYNCHRONOUS LANGUAGES

# LECTURE 14 THE BLECH PROGRAMMING LANGUAGE

16 JUNE, 2020 FRIEDRICH GRETZ BOSCH CORPORATE RESEARCH

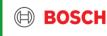

# Today's speaker

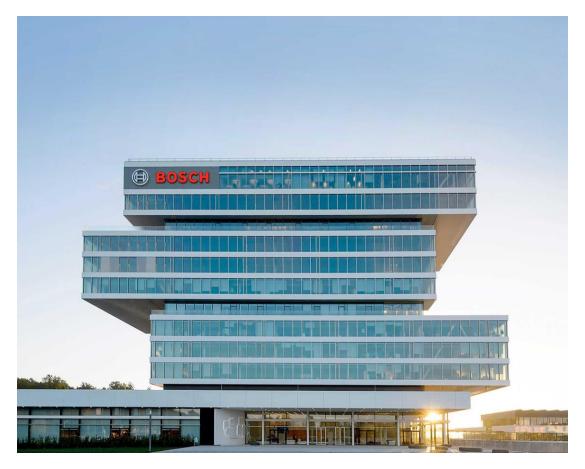

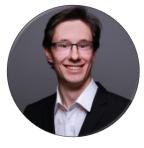

Dr. Friedrich Gretz Robert Bosch GmbH Corporate Research in Renningen

Friedrich.Gretz@de.bosch.com www.blech-lang.org

### Overview

- ► Today's speaker
- ► Why is synchronous programming interesting for Bosch?
- ▶ Design goals
- ▶ Blech as of now
- ► Application examples
- ► Outlook on planned features
- ► Additional remarks

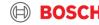

# Why is synchronous programming interesting for Bosch? Reactive, embedded software everywhere!

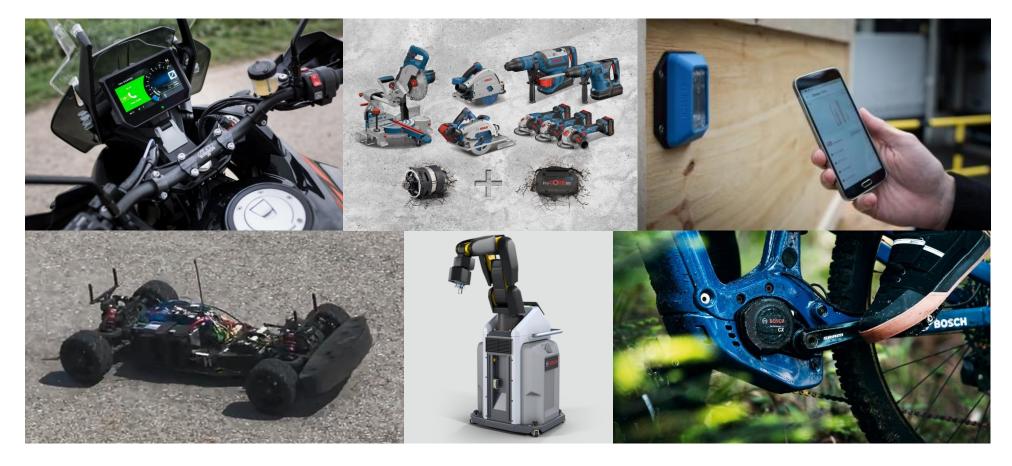

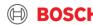

## Abstract view of a reactive system

# Where do we use a synchronous language?

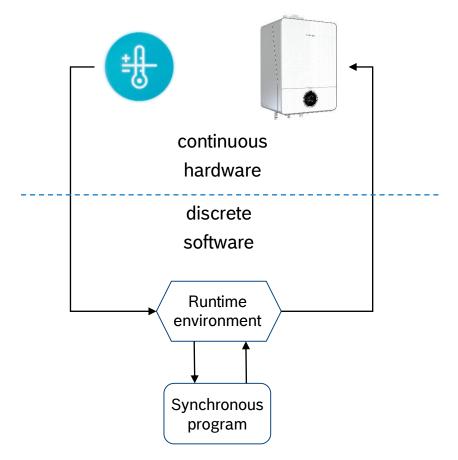

- ► Environment communicates asynchronously with physical world, drives synchronous programs
- ► A program is executed is *steps* 
  - Assume a step takes no time (happens instantaneously)
  - No change of input data throughout computation
- A sequence of steps is called a thread of execution
- ► Threads can be composed concurrently
  - Accesses to shared data happen in a deterministic, causal order

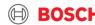

# Do we need a new synchronous language? Available alternatives do not fulfill our requirements

- ► Céu purely event-triggered, no causality, soft-realtime
- ► Esterel no longer supported, not sequentially constructive, not separately compilable
- ► Lustre not imperative, good for evaluating control loop equations but less intuitive for describing step-wise, mode switching behaviour
- ► SCCharts automata centric view

Create a synchronous imperative language – Blech

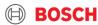

### Overview

- ► Today's speaker
- ▶ Why is synchronous programming interesting for Bosch?
- **▶** Design goals
- ▶ Blech as of now
- ► Application examples
- ► Outlook on planned features
- ► Additional remarks

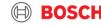

# Design goals Requirements

#### ▶ Clear focus

- Software
- ▶ Reactive
- Resource-constrained
- Real-time
- Scalable

#### ▶ Deployment

- Efficient code generation
- Safe code generation
- Integrate synchronous "execution shell" with existing real-time OS environments
- ▶ Deployment on multi-core platforms

#### ▶ Domain orientation

- Embedded
- ► Control intensive systems
- Computations and switching behaviour
- Intertwined functionality

#### ▶ Developer Orientation

- Readable
- Clear semantics
- Stateflow in controlflow
- Structured data
- ► Code structuring, information hiding
- ► Safe and modern type system

#### ▶ Compatibility

- ► Integration of legacy code
- ► Integration in legacy code
- Support separate compilation

#### ▶ Testing & Safety

- Deterministic, repeatable testing
- Integrate with existing simulation frameworks
- Reduce false positives in static code analysis
- Provide more guarantees, e.g. through causality

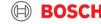

### Overview

- ► Today's speaker
- ▶ Why is synchronous programming interesting for Bosch?
- ▶ Design goals
- ▶ Blech as of now
- ► Application examples
- ► Outlook on planned features
- ► Additional remarks

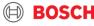

## Mode transitions as synchronous control flow

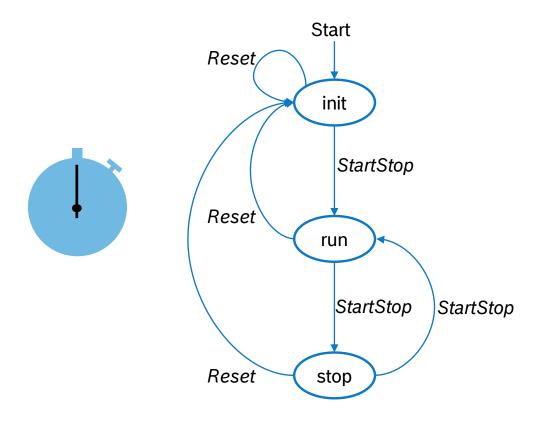

```
activity stopWatchControl (isPressedStartStop: bool,
                            isPressedReset: bool)
                           (display: Display)
   when isPressedReset reset
      // init
      resetToZero()(display)
      if not isPressedStartStop then
         await isPressedStartStop
      end
      repeat
         // run
         repeat
            await true
            increment()(display)
         until isPressedStartStop end
         // stop
         await isPressedStartStop
      end
   end
end
```

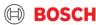

## Concurrent composition of behaviours over time

```
/// Main Program
@[EntryPoint]
activity Main (isPressedStartStop: bool,
               isPressedReset: bool)
   var display: Display
   cobegin // render
      repeat
         show(display)
         await true
      end
   with // control
      run StopWatchController(isPressedStartStop,
                               isPressedReset)
                              (display)
   end
end
```

- ► Execution model
  - Concurrent behaviours run in synchronised steps

- ▶ Causal order
  - ► first, update display data
  - second, show display

- ► Code generation
  - ▶ sequential code
  - ► Statically ordered by the compiler

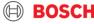

# Concurrency in detail

cobegin

with

end

```
cobegin [weak]
                    do a step here
                    and
with [weak]
                    do a step there
end
```

run A(x)(z)

run B(y)(z)

write-write conflict

reject compilation

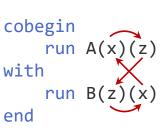

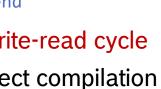

cobegin run A(x)(z)in every reaction: with "write before read!" run B(y)(x)end

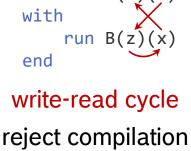

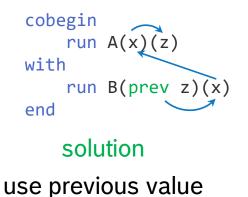

## Concurrency in detail

```
cobegin
with
    cobegin
         run A(x)(z)
    with
    end
with
    run B(prev z)(x)
end
```

- Cobegin may have any fixed number of blocks
- Cobegin is orthogonal: it can be arbitrarily nested
- Subprograms are black boxes with interfaces, may be compiled separately
- Interfaces tell what data types are expected and whether data is only read or also written
- Causal scheduling is dealt with locally at call site
- Causality issues arise and may be debugged and fixed within one cobegin statement!

# Concurrency in detail

cobegin
 run A(x)(z)
with
 run B(y)(x)
end

#### cobegin statement terminates when...

A **and** B have finished all their reactions

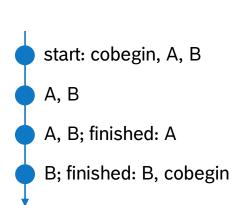

B has finished all its reactions;
A is possibly aborted
start: cobegin, A, B
A, B
A, B
B; finished: A
B; finished: B, cobegin

A has finished all its reactions;
B is possibly aborted
start: cobegin, A, B
A, B
A, B
A, B; finished: A, B, cobegin

A **or** B has finished all its reactions; the other one is possibly aborted start: cobegin, A, B

A, B

A, B; finished: A, B, cobegin

#### Use case for weak branches

```
runs indefinitely, unless terminated
cobegin weak
    run BlinkLED(...)(...) // no arguments for readability
with
    run WaitForKeyStroke(...)(...) // no arguments for readability
end
                         eventually terminates (if the system is to make any progress at all)
```

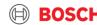

## Compiling activities to sequential C functions

```
@[EntryPoint]
activity main()()
  var a: int32
  var b: int32
  var c: int32
  cobegin
    repeat
      await true
      a = a + 2
      c = b - a
    end
  with
    repeat
      await true
      b = 2 * (a + 1)
    end
  end
end
```

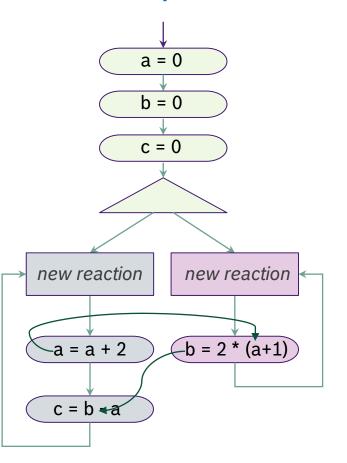

```
uint32_t main (int32_t *a, int32_t *b, int32_t *c, uint32_t *pc_1,
              uint32 t *pc 3, uint32 t *pc 2) {
 if ( *pc 1 == 2 ) {
   *a = 0; // init
   *b = 0:
   *c = 0:
   *pc 2 = 7; // enter branches and terminate step
   *pc 3 = 9;
   *pc 1 = 18;
  if ( *pc 2 == 6 ) { // left branch
   *a = (*a + 2);
   *pc 2 = 12; // remember there is more to do
  if ( *pc 3 == 8 ) { // right branch
   *b = (2 * (*a + 1));
   *pc_3 = 9; // terminate right step
  if ( *pc 2 == 12 ) { // left branch
   *c = (*b - *a);
   *pc 2 = 7; // now terminate left step
  _BLECH_SWITCH_TO_NEXTSTEP(*pc_2); // bit-shifting magic
  BLECH SWITCH TO NEXTSTEP(*pc 3);
  _BLECH_SWITCH_TO_NEXTSTEP(*pc_1);
 return *pc 1; // 0 means no more reaction steps to do
```

## Stopping a behaviour

```
/// Keep blinking until the user presses button 1
activity Locked (pressedOne: bool) ()
  when pressedOne abort
    run Blink()
  end
end
```

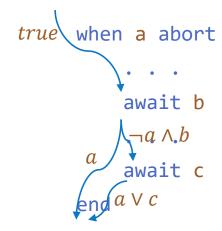

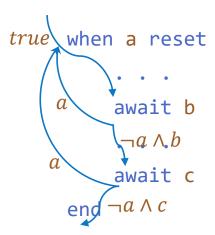

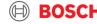

# Abstract view of a reactive system

Where do we use a synchronous language?

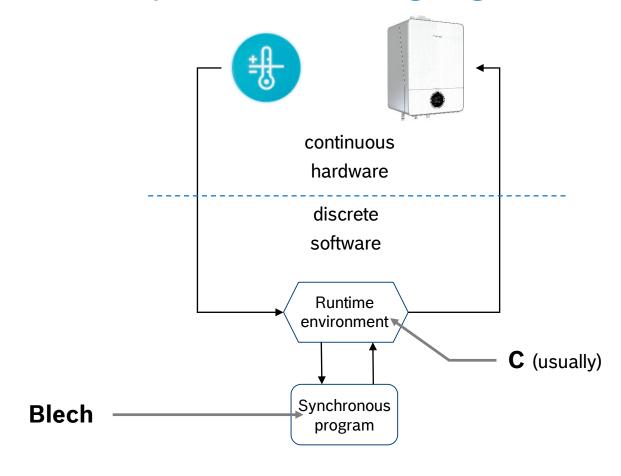

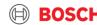

# C interoperability Calling Blech from a runtime

```
/* Main */
int main(int argc, const char * argv[])
  /* Create and initialize environment. */
  /* Initialize blech. */
  blc_blech_acc_init();
  /* Sense, control, act loop */
  while (1) {
     /* Get and adapt sensor input from environment. */
     env input state t env input state = env read(env);
     // . . .
```

```
/* Run control reaction. */
  blc_blech_acc_tick(output_state.otherSpeed,
              &output_state.egoSpeed,
              &output_state.distance);
  /* Act on environment. */
  int hasCrashed = env_draw(env, &output_state);
  // ...
  /* Wait for next tick */
  usleep(update_frequency);
/* Destroy environment. */
env_destroy(env);
return 0;
```

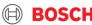

# Abstract view of a reactive system

# Where do we use a synchronous language?

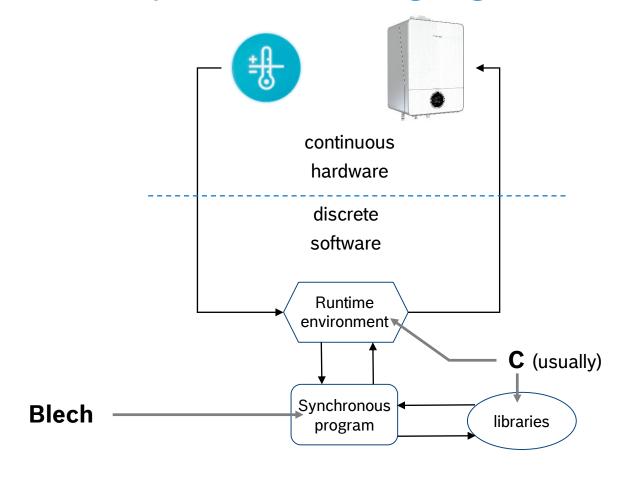

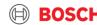

## C interoperability External constants

C

#define c\_name\_extConstI8 8

#### Blech

#### assumption

is constant throughout the whole runtime

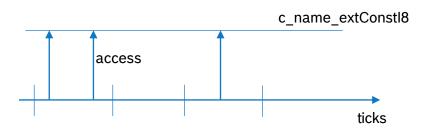

#### usage

```
function f ()
    let testI8 = extConstI8
    // ...
end
```

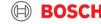

# C interoperability

## External volatile read-only memory

C

```
int c_name_extLetArr[8];
```

#### assumption

is volatile

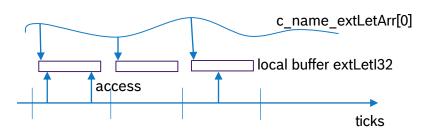

#### Blech

#### **usage** (multiple concurrent instances of B may run)

```
cobegin
   run B ()
with
   run B ()
end
```

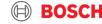

# C interoperability

## External volatile read-write memory

C

```
int c_name_extVarArr[8];
```

#### assumption

is volatile

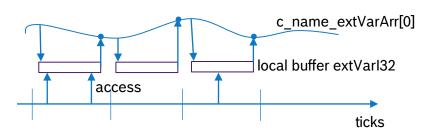

#### Blech

#### **usage** (B is a singleton now)

```
cobegin
   run B ()
with
   run B ()
end
```

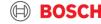

# C interoperability

## External (singleton) functions

C

#### Blech

#### assumption

#### singleton:

- function either reads a volatile value
- or has a side-effect on the environment not singleton:
- re-entrant, side-effect free function

**usage** (spilsReady is declared to be a singleton)

```
cobegin
   await spiIsReady()
with
   await spiIsReady() ← error!
end
```

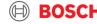

Find all details on the language as it is currently implemented at

https://www.blech-lang.org/docs/user-manual/

If you find any mistakes or lack of clarity, please do notify us via Github issues.

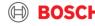

### Overview

- ► Today's speaker
- ▶ Why is synchronous programming interesting for Bosch?
- ▶ Design goals
- ▶ Blech as of now
- ► Application examples
- ► Outlook on planned features
- ► Additional remarks

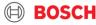

## Application examples

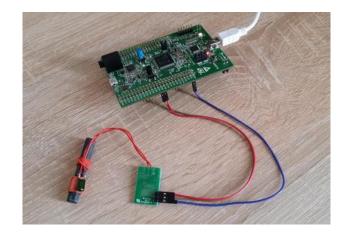

DCF 77 signal decoding bare metal

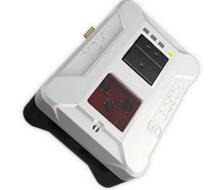

"Virtual lock"
FreeRTOS + Mita

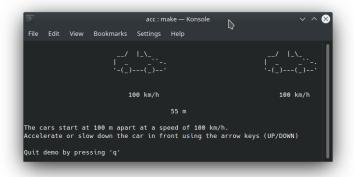

Homework: ACC Linux OS + ncurses

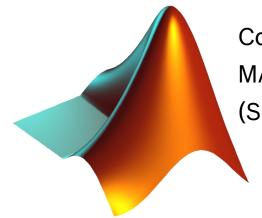

Controller development MATLAB/Simulink (S-function)

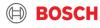

### Overview

- ► Today's speaker
- ▶ Why is synchronous programming interesting for Bosch?
- ▶ Design goals
- ▶ Blech as of now
- ► Application examples
- **▶** Outlook on planned features
- ► Additional remarks

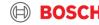

# Outlook on planned features What else should be possible with Blech?

#### **Mechanisms**

- Parallel programming with multiple clocks
- Event communication using signals

#### Software Engineering

- Module system
- Immutable references

#### Safety

- Physical dimensions
- Safe code generation

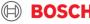

#### **Mechanisms**

# Parallel programming with multiple clocks

- ► Communicating tasks must have related clocks
- ► Communication is done by sampling according to logical execution time
- ▶ Deterministic, consistent, compositional, real-time capable

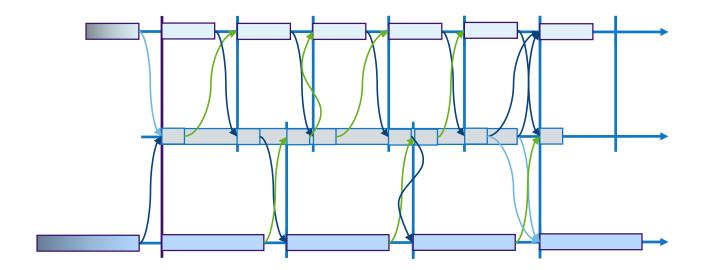

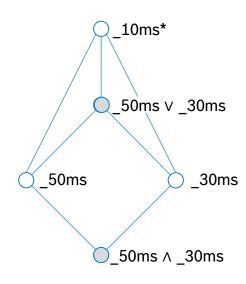

#### Mechanisms

## Communicating events with signals

```
activity Signalling()
  var finished: signal

cobegin
    run anActivity()
  emit finished
  with
    repeat
    ...
    await true
  until finished end
  ...
end
end
```

#### Signal

- ▶ Presence flag
- ▶ Optional payload
- ► Only present in emitting time step
- ► Automatically absent after reaction

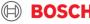

# Software engineering

# Module system

- ► Decompose code into separately compiled units: "modules" (do not confuse with Esterel modules!)
- ► Modules must export types, activities or functions that should be used by their clients (API, information hiding)
- ► Interfaces must take causality information into account
- ► Module system translates names to unique C identifiers (everything is globally visible in C)

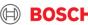

# Safety Physical dimensions

```
unit m
unit s

var length: float32[m]
var duration: float32[s]

length = 2 * length // ok
length = 2 + length // error!

let speed = length / duration // ok
let nonsense = length + duration // error
```

- ► The physical dimension are part of the data type
- Machine data types prevent arithmetic operations on incompatible types
- ► Physical dimensions prevent arithmetic operations which do not make sense (cf. homework code)

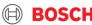

## Safety

## Safe code generation

```
let a: [7]float32 = {...}
...
let x = a[i] // ok, provided i >= 0, i <= 6</pre>
```

#### **Debug** code generation

```
float x;
if(i >= 0 && i <= 6) {
   x = a[i];
} else {
   haltWithDebugInfo();
}</pre>
```

#### **Release** code generation

```
float x;
if(i >= 0) {
    if (i <= 6) {
        x = a[i];
    } else {
        x = a[6];
    }
} else {
    x = a[0];
}</pre>
```

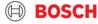

### Overview

- ► Today's speaker
- ▶ Why is synchronous programming interesting for Bosch?
- ▶ Design goals
- ▶ Blech as of now
- ► Application examples
- ► Outlook on planned features
- ► Additional remarks

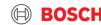

## Homework

## **Adaptive Cruise Control**

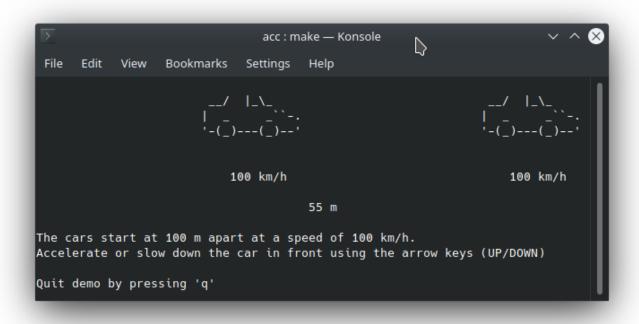

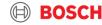

## Bachelor / Master Thesis

#### Get in touch with Prof. von Hanxleden

## Extraction of mode diagrams from Blech

```
activity StopWatchController (startStop: bool, resetLap: bool)
                             (display: Display)
    var totalTime: int32
   var lastLap: int32
    repeat
                          // State init
        totalTime = 0
       lastLap = 0
        writeTicksToDisplay(totalTime)(display)
        await startStop // Transition init -> run
        repeat
            cobegin weak
                await startStop
            with weak
                run Measurement(resetLap)
                               (totalTime, lastLap, display)
            end
            // State stop, show total time and wait
            writeTicksToDisplay(totalTime)(display)
            await startStop or resetLap
            // Run again if only startStop was pressed
        until resetLap end // Back to init if
                           // resetLap was pressed
    end
end
```

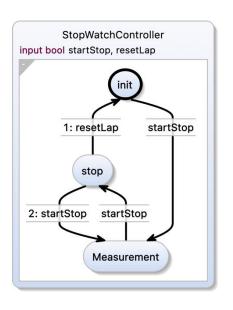

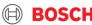

# Where do I get Blech? or how do I participate?

#### All info is available at www.blech-lang.org

Blech is **open source**! Driven by Bosch CR.

<u>Try Blech</u> right now, start with <u>tutorials and</u> <u>other examples</u>. Why not write a <u>blog</u> post about your experience?

Participate in discussions and give feedback on language design

Actively shape Blech by contributing to the compiler, tooling or documentation

Let's collaborate on product software, an evaluation prototype, a student thesis or internship

We happily give a talk for your developers or managers or organise a hands-on tutorial

The Blech team is open for ideas and discussions

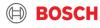

# Where do I get Blech? or how do I participate?

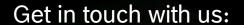

Friedrich.Gretz@de.bosch.com

Franz-Josef.Grosch@de.bosch.com

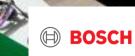